# **Les Ateliers Numériques**

Venez vous initier au numérique avec nous !

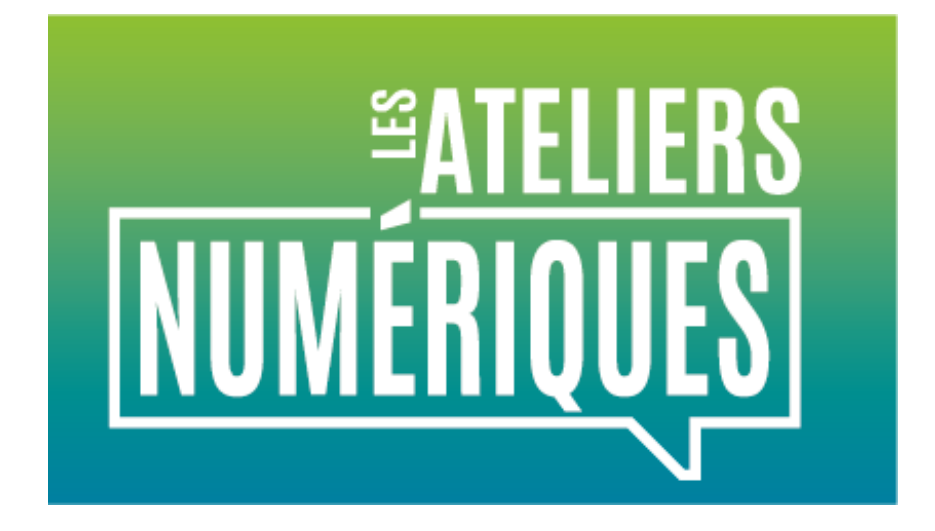

**S'initier au numérique ! C'est la promesse des ateliers qui sont proposés à Serris depuis 2019. Pour que tous les participants puissent bénéficier d'un accompagnement particulier, les ateliers numériques seront limités à huit personnes par séance. Alors, si un ou plusieurs thèmes vous intéressent, inscrivez-vous !**

# **Inscriptions**

Inscription par mail : [ateliersnumeriques@serris.fr](javascript:linkTo_UnCryptMailto()

par téléphone : 01 60 43 52 00

> en cliquant sur le lien suivant : r[bit.ly/3sR3NTA](https://bit.ly/3sR3NTA)

# **Les ateliers 2024**

**Mardi 05 mars, de 14 h 30 à 16 h 30 : Windows 10 & sécurité informatique pour**  $\sum_{i=1}^{n}$ 

#### **Mardi 05 mars, de 14 h 30 à 16 h 30 : Windows 10 & sécurité informatique pour débutants**

Premiers pas et sécurité informatique sur ordinateur Windows (manipuler clavier & souris, découvrir le bureau et la barre des tâches, gérer dossiers et fichiers, aller sur internet, etc…).

# **Mardi 19 mars, de 14 h 30 à 16 h 30 : Microsoft Word pour débutants**

Découvrir l'interface, mettre en forme, etc…

## **Mardi 02 avril, de 14 h 30 à 16 h 30 : Windows 10 & sécurité informatique pour débutants**

Premiers pas et sécurité informatique sur ordinateur Windows (manipuler clavier & souris, découvrir le bureau et la barre des tâches, gérer dossiers et fichiers, aller sur internet, etc…).

#### **Mardi 23 avril, de 14 h 30 à 16 h 30 : Microsoft Excel pour débutants**

Découvrir l'interface, créer un tableau, effectuer des opérations arithmétiques, mettre en forme, etc…

### **Mardi 14 mai, de 14 h 30 à 16 h 30 : Windows 10 & sécurité informatique pour débutants**

Premiers pas et sécurité informatique sur ordinateur Windows (manipuler clavier & souris, découvrir le bureau et la barre des tâches, gérer dossiers et fichiers, aller sur internet, etc…).

**Mardi 28 mai, de 14 h 30 à 16 h 30 : Microsoft Word pour débutants** Découvrir l'interface, mettre en forme, etc…

#### **Mardi 11 juin, de 14 h 30 à 16 h 30 : Windows 10 & sécurité informatique pour débutants**

Premiers pas et sécurité informatique sur ordinateur Windows (manipuler clavier & souris, découvrir le bureau et la barre des tâches, gérer dossiers et fichiers, aller sur internet, etc…).

#### **Mardi 25 juin, de 14 h 30 à 16 h 30 : Microsoft Excel pour débutants**

Découvrir l'interface, créer un tableau, effectuer des opérations arithmétiques, mettre en forme, etc…

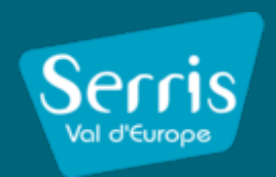